## OUTUBRO 2023 CONSELHO REGIONAL DE CORRETORES DE

IMÓVEIS DE SANTA CATARINA - 11ª REGIÃO

### DEPARTAMENTO DE ASSESSORIA DE COMUNICAÇÃO

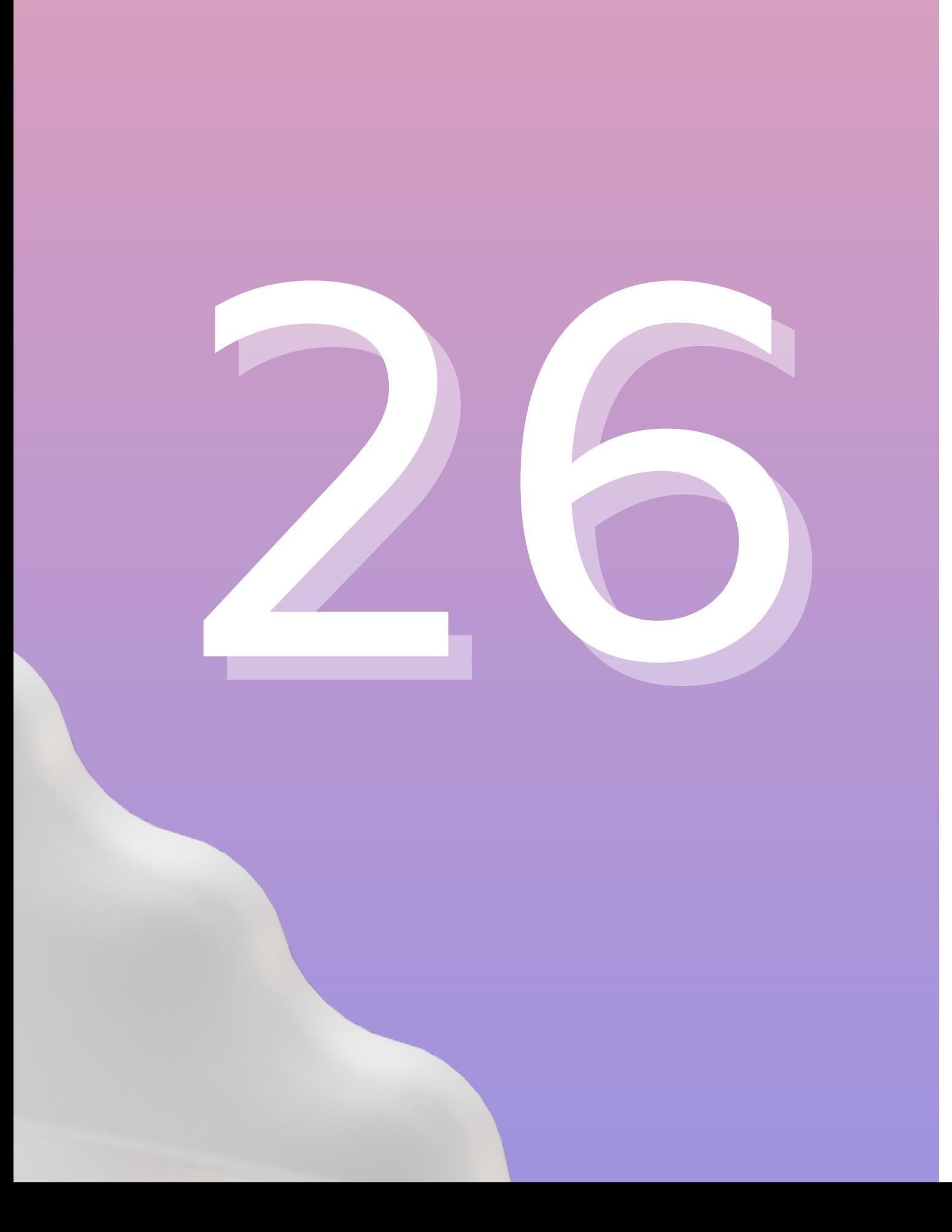

# **ARTES**

## DESENVOLVIDAS

## EXEMPLOS

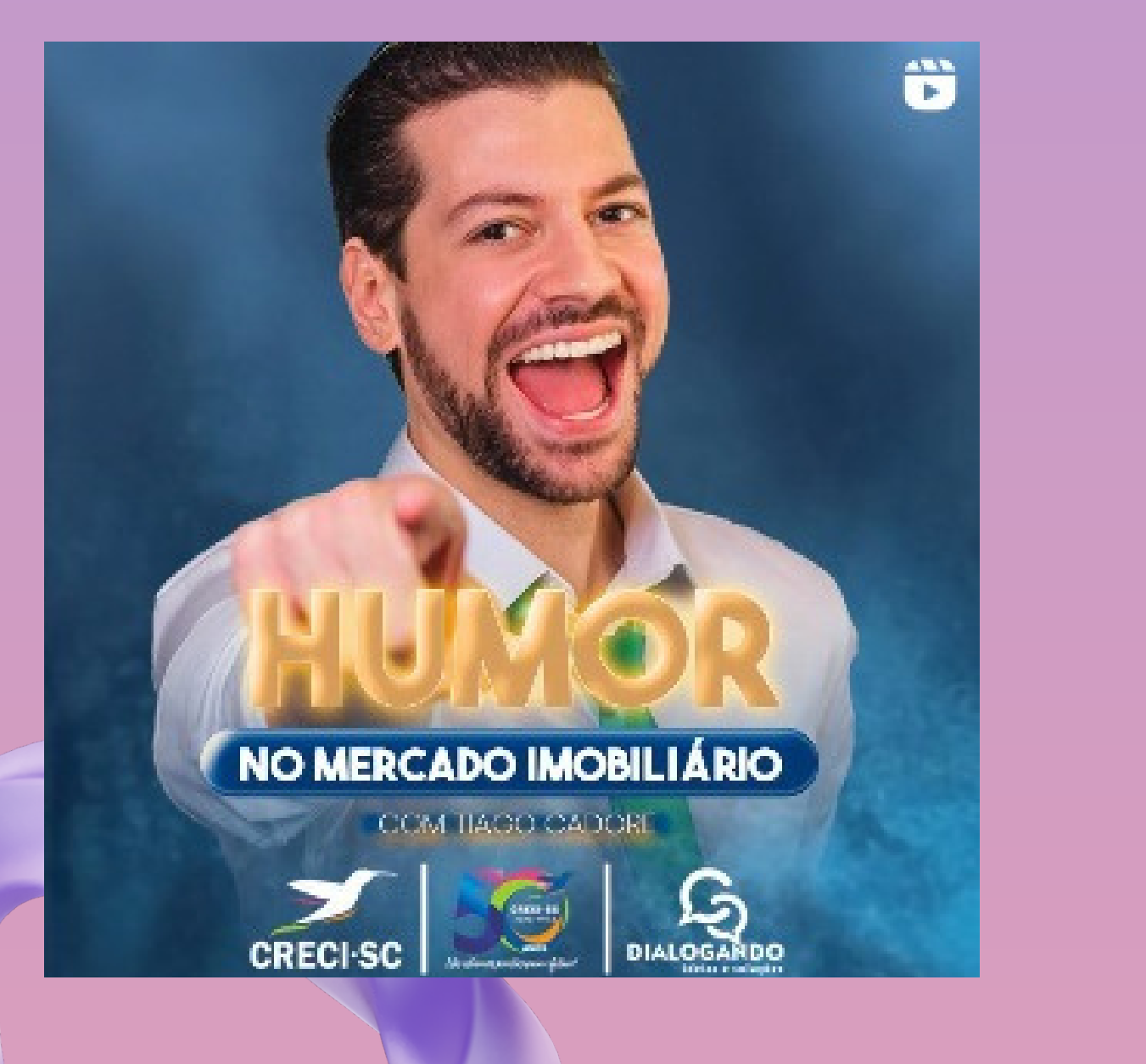

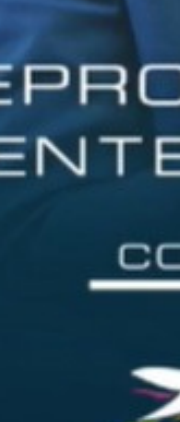

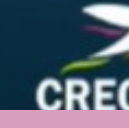

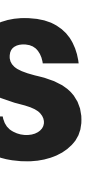

### REPROGRAMANDO SUA<br>MENTE PARA A **RIGUEZA**

COM RONALD GOMES

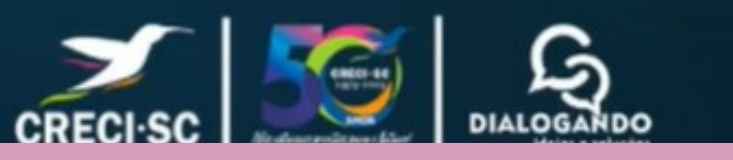

## INSTAGRAM

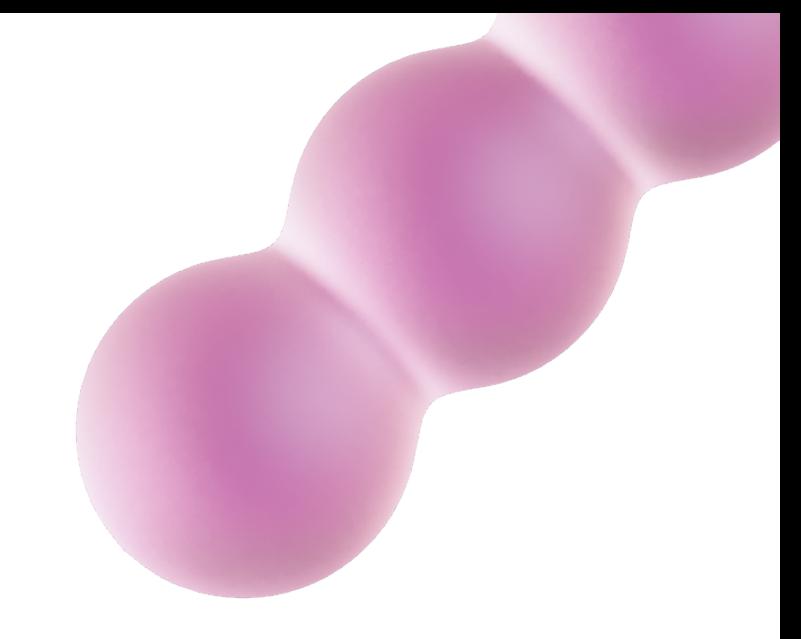

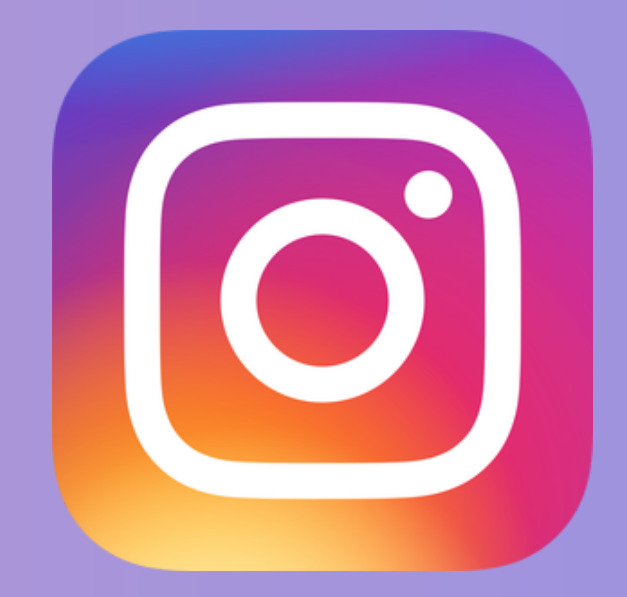

### CONSELHO REGIONAL DE CORRETORES DE IMÓVEIS DE SANTA CATARINA - 11ª REGIÃO

3292 visitas

### VISITAS NO PERFIL

252 toques

### TOQUES EM LINKS EXTERNOS

39976 alcance total

### POSTAGENS

361.106 impressões

### IMPRESSÃO TOTAL COM AS POSTAGENS

614 seguidores novos

### SEGUIDORES NOVOS

96.128 contas aumento de 26,1%

### CONTAS ALCANÇADAS

## FACEBOOK

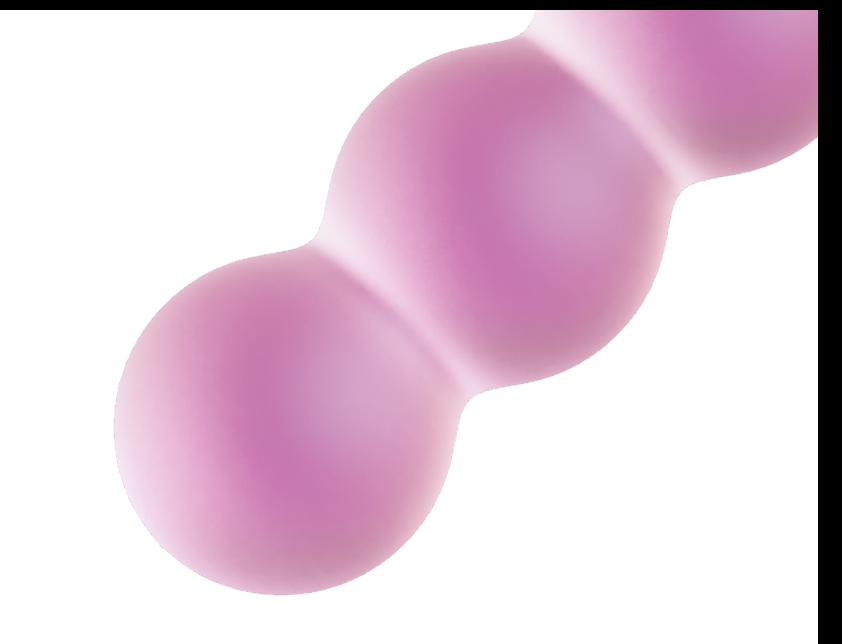

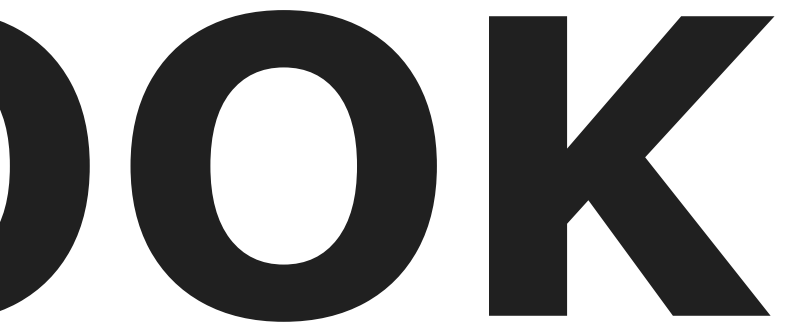

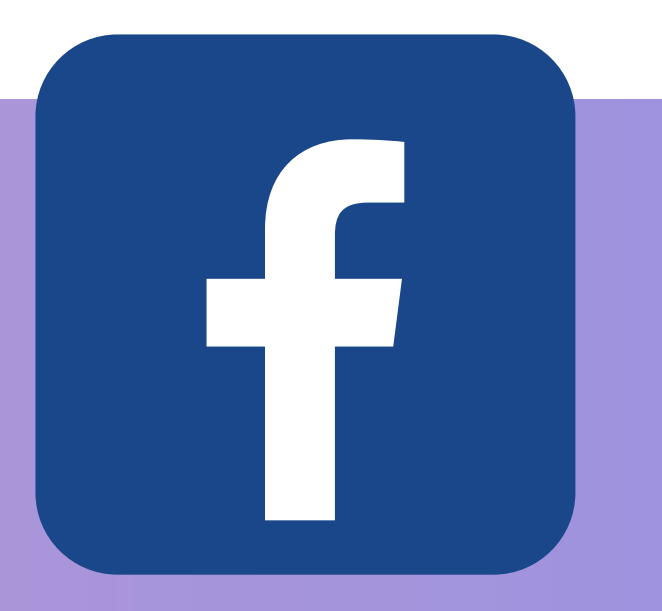

### CONSELHO REGIONAL DE CORRETORES DE IMÓVEIS DE SANTA CATARINA - 11ª REGIÃO

52.900 contas aumento de 304,6%

### **ALCANCE TOTAL**

48 cliques

### **CLIQUES NO LINK**

#### 837 visitas

### **VISITAS À PÁGINA**

### **NOVOS SEGUIDORES**

31 seguidores

### **ENGAJAMENTO PUBLICAÇÕES**

383

### CONSELHO REGIONAL DE CORRETORES DE IMÓVEIS DE SANTA CATARINA - 11ª REGIÃO

# GOOGLE ANALYTICS

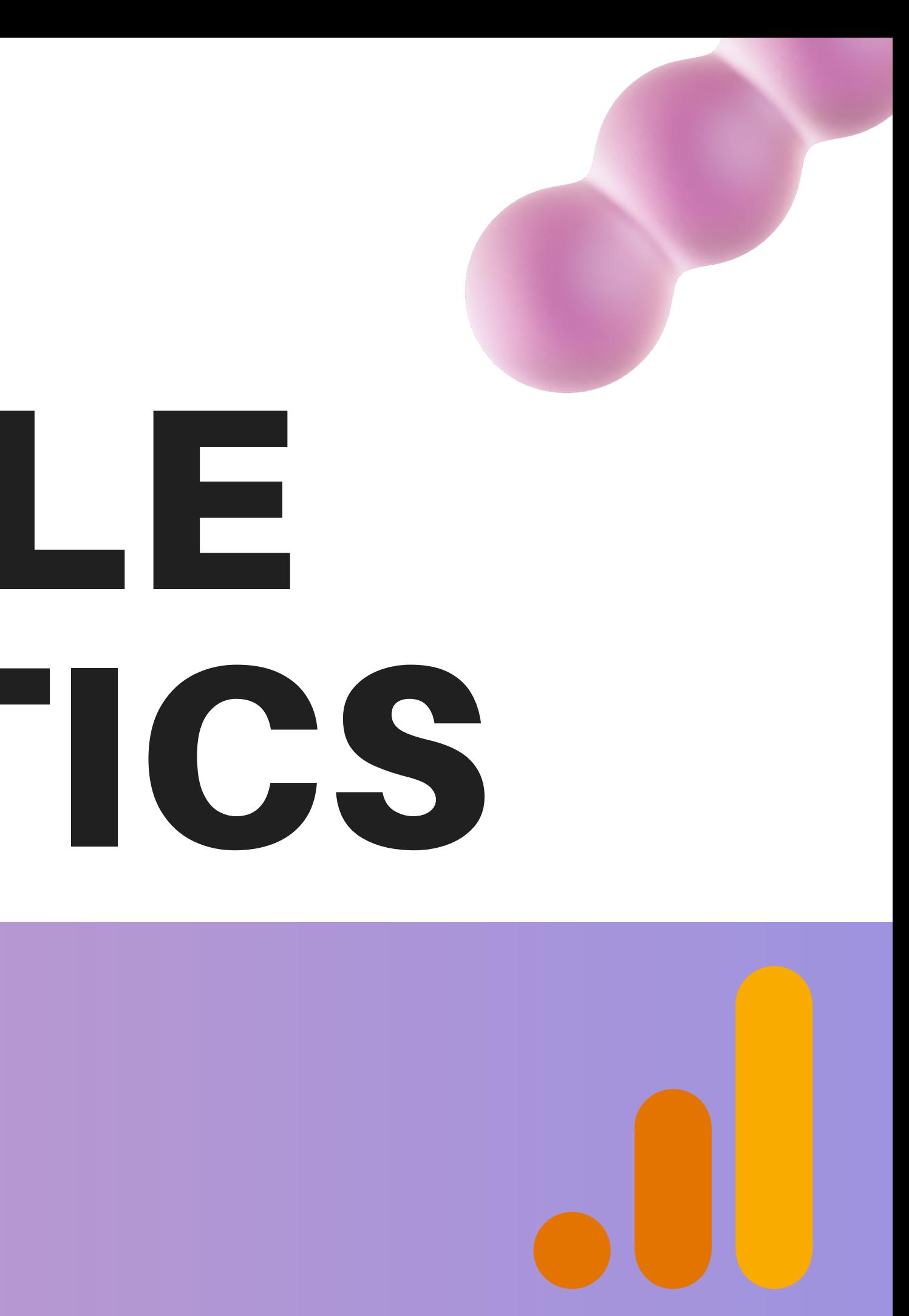

## DADOS GERAIS

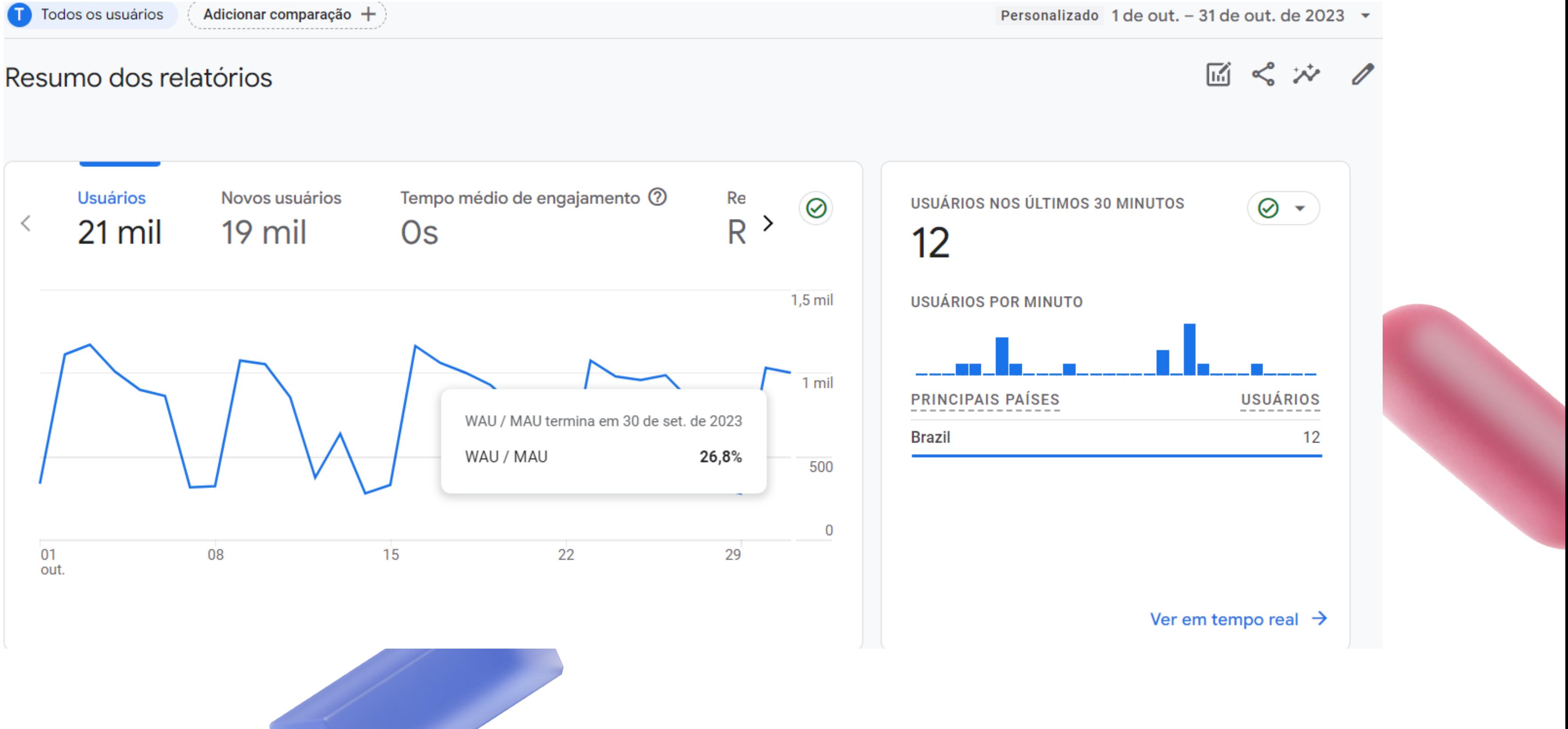

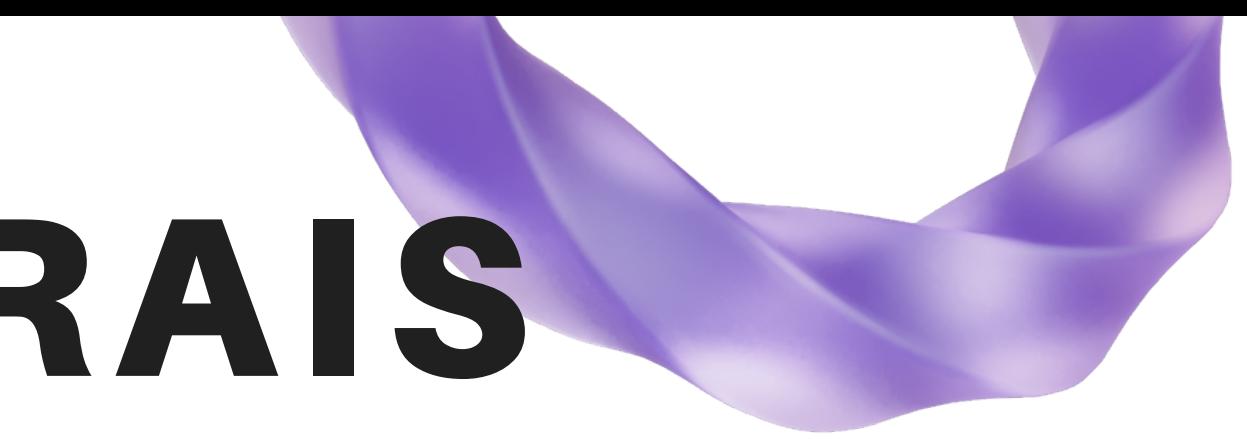

## DADOS GERAIS

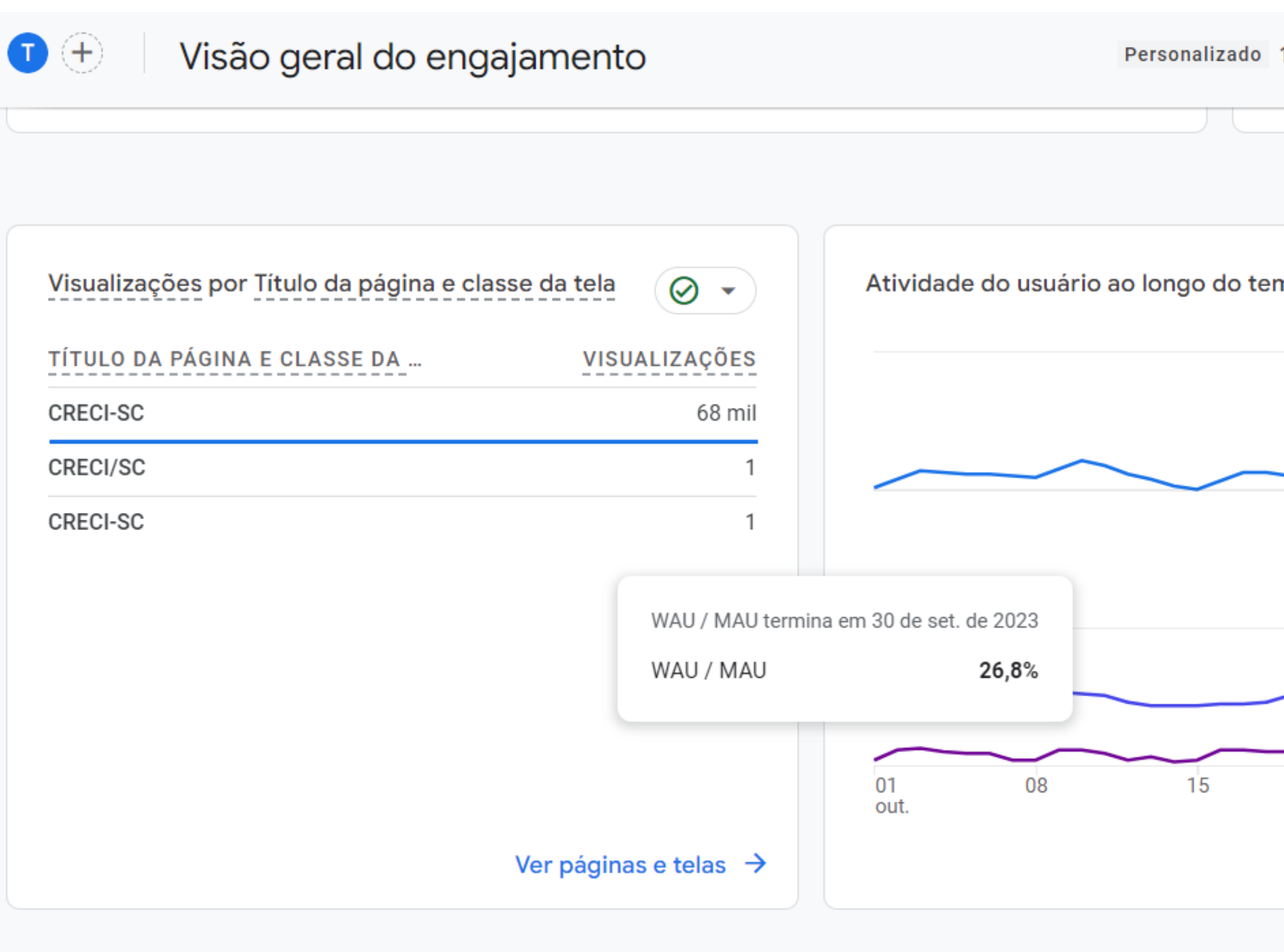

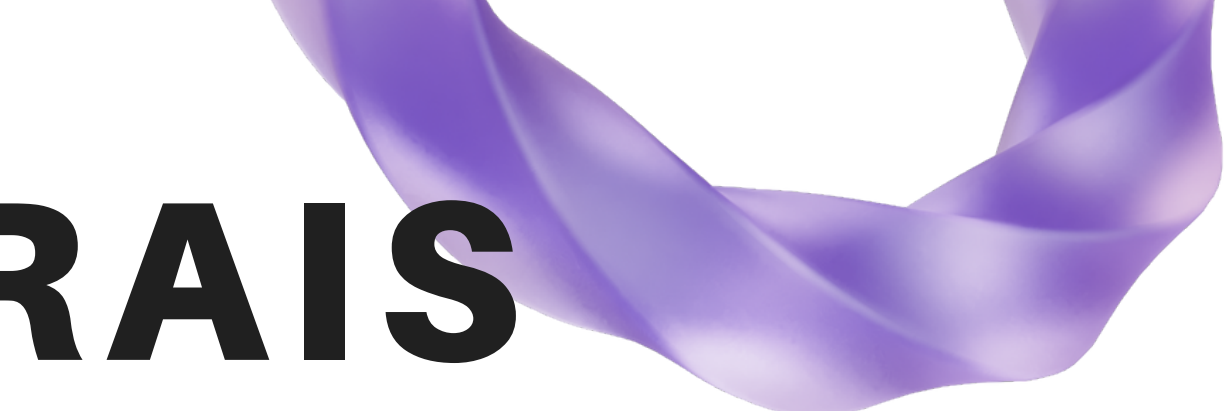

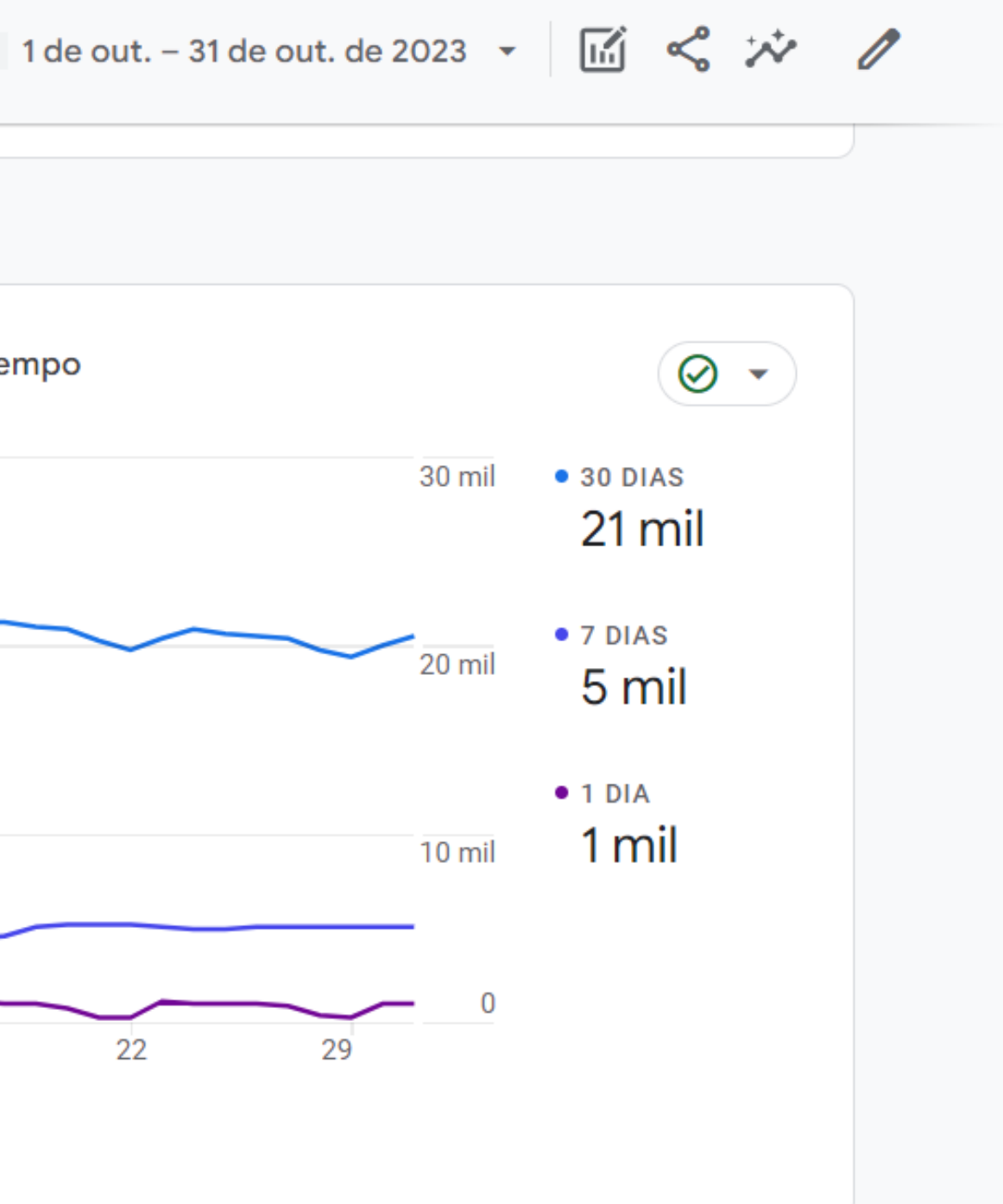

## DADOS GERAIS

Todos os usuários

Adicionar comparação  $+$ 

#### Visão geral da aquisição

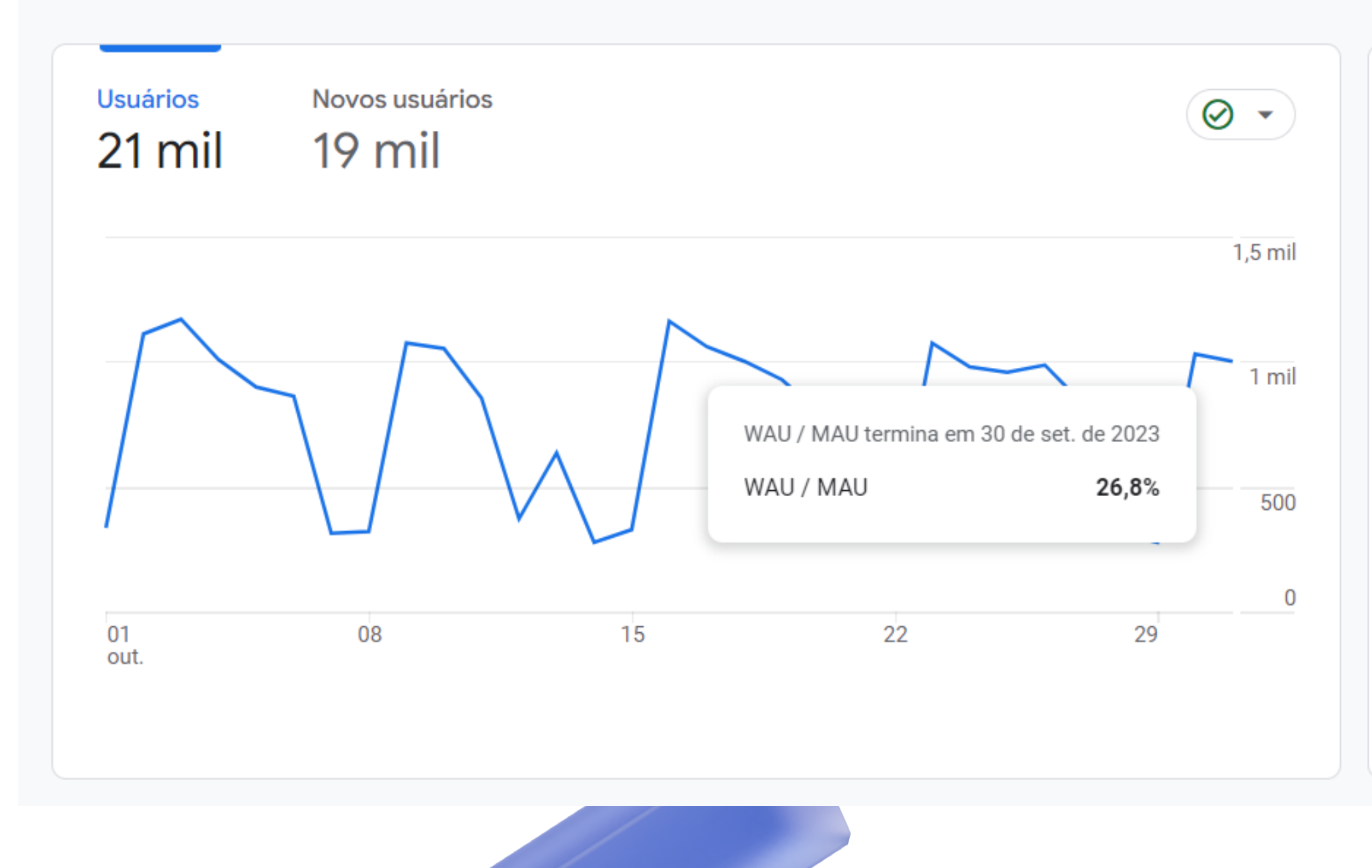

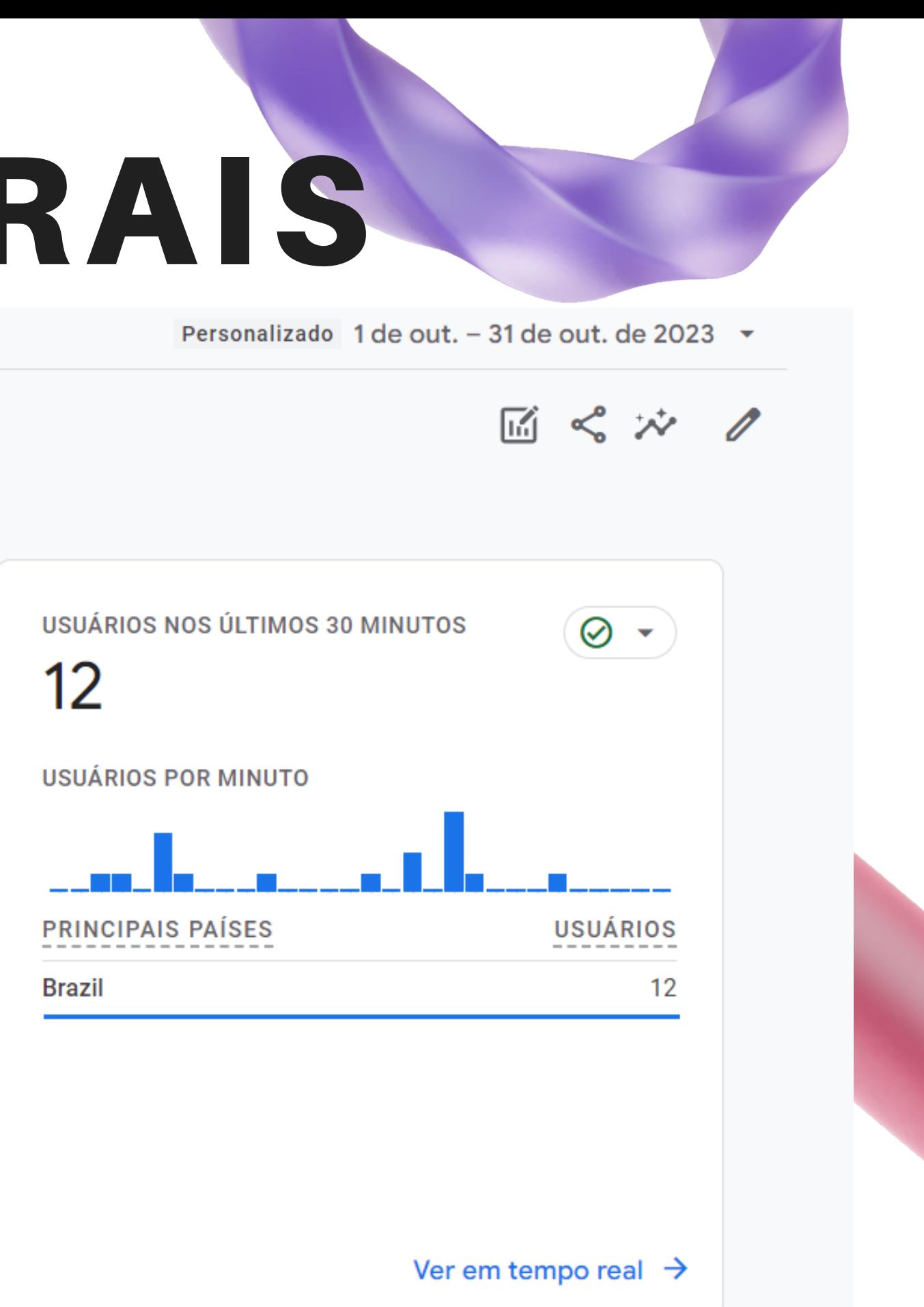

## LINKS MAIS ACESSADOS NO SITE

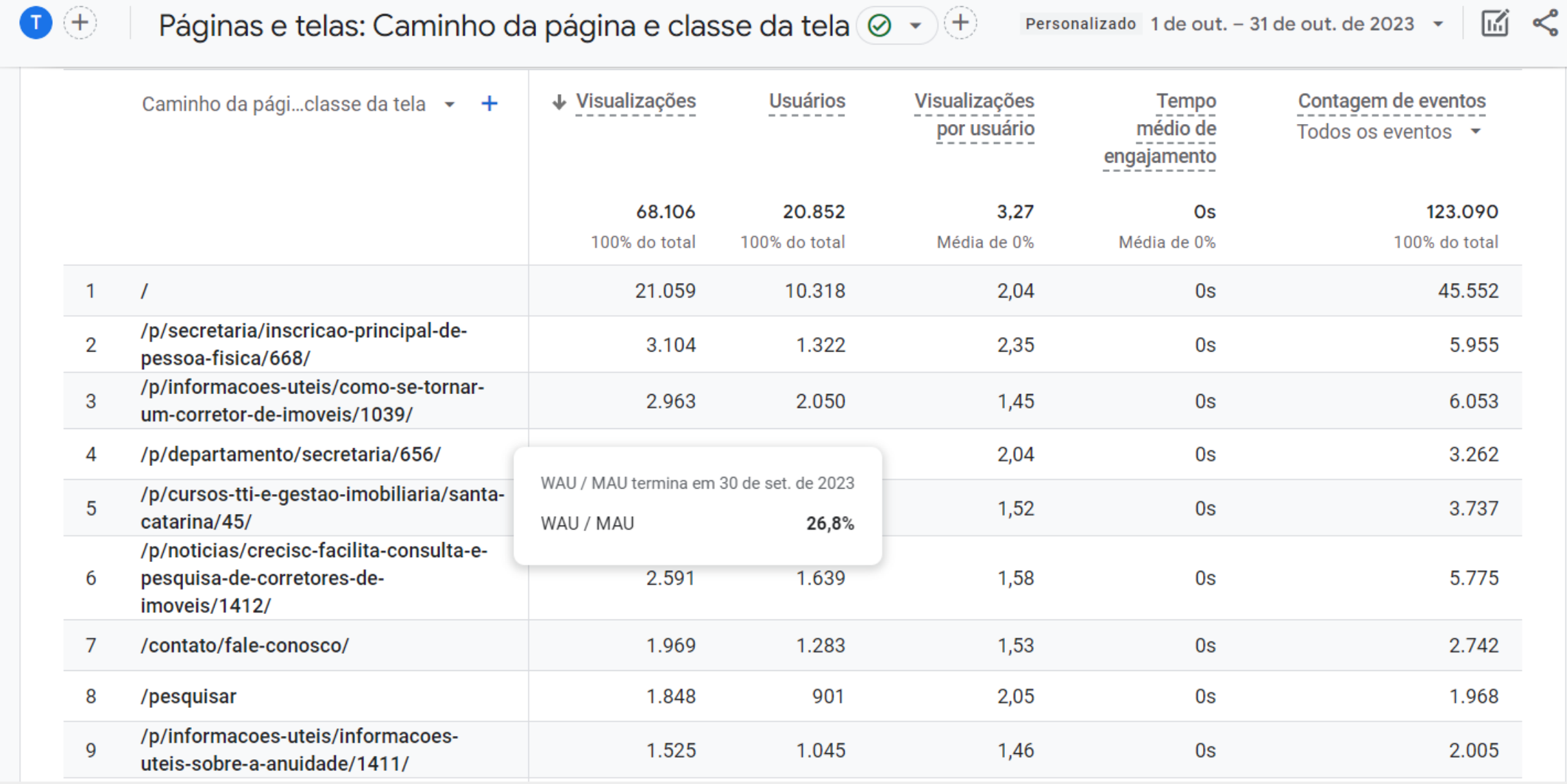

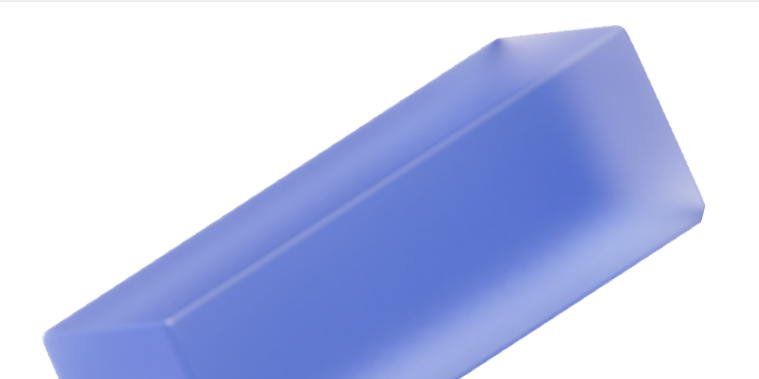

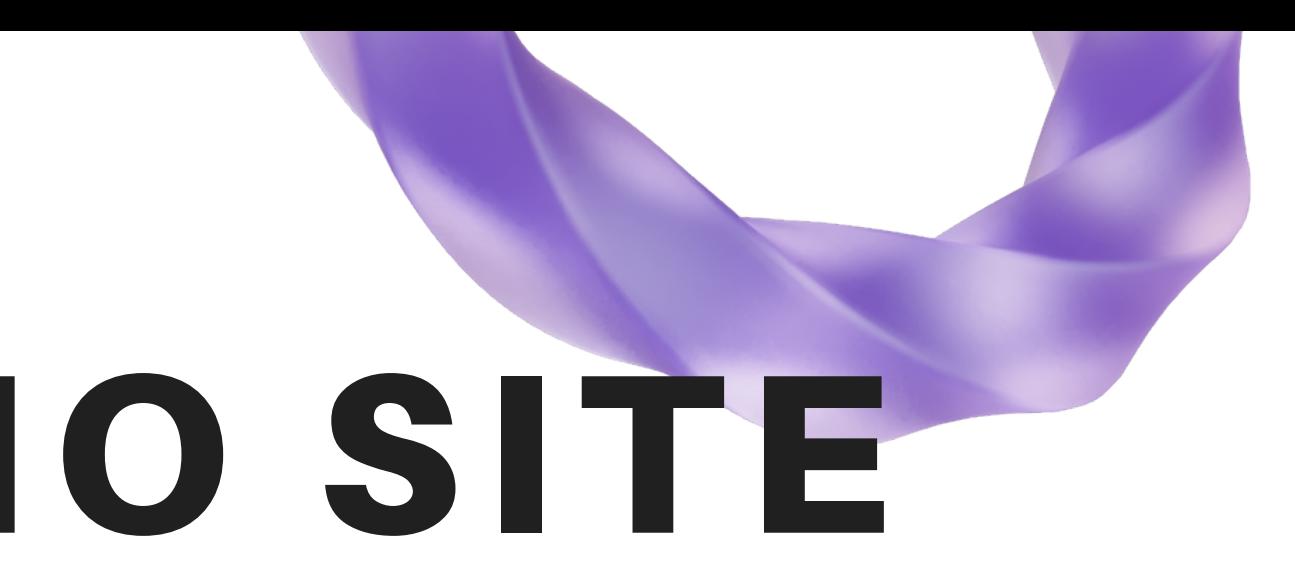

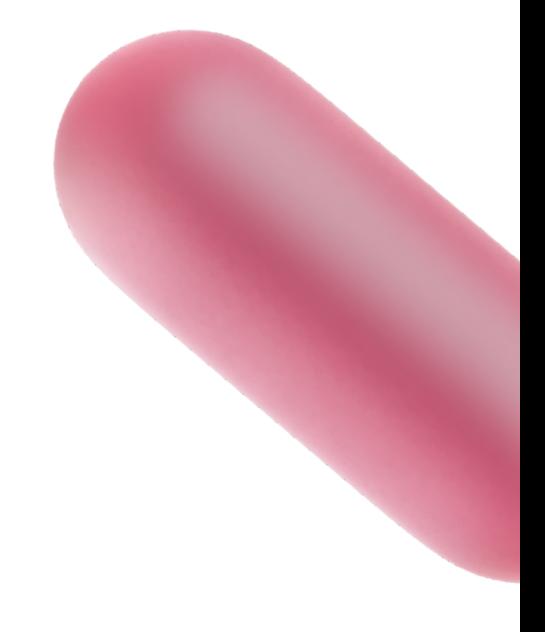

### CONSELHO REGIONAL DE CORRETORES DE IMÓVEIS DE SANTA CATARINA - 11ª REGIÃO

## NOTÍCIAS SITE CRECI-SC

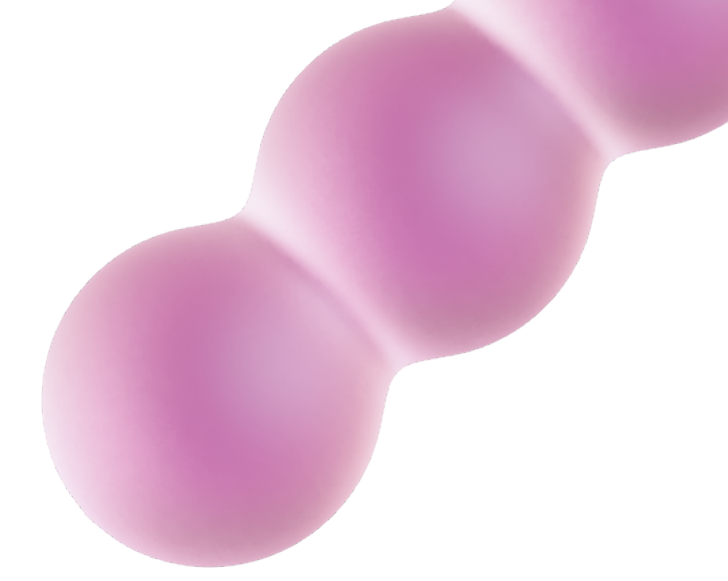

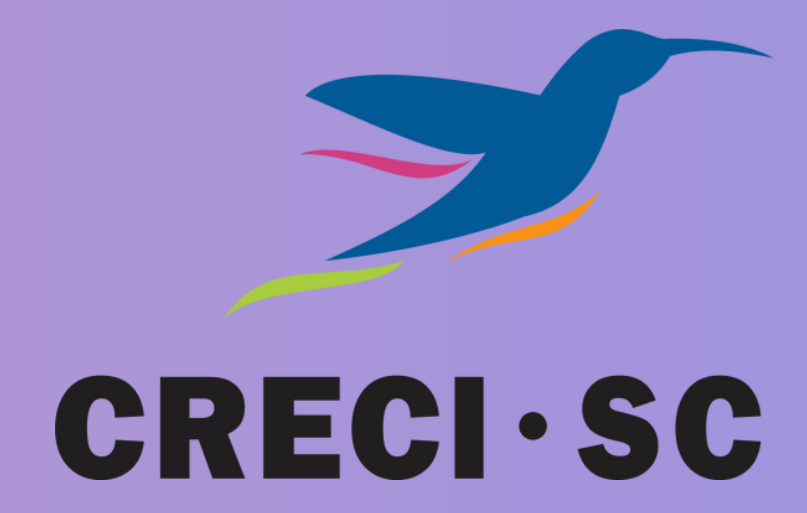

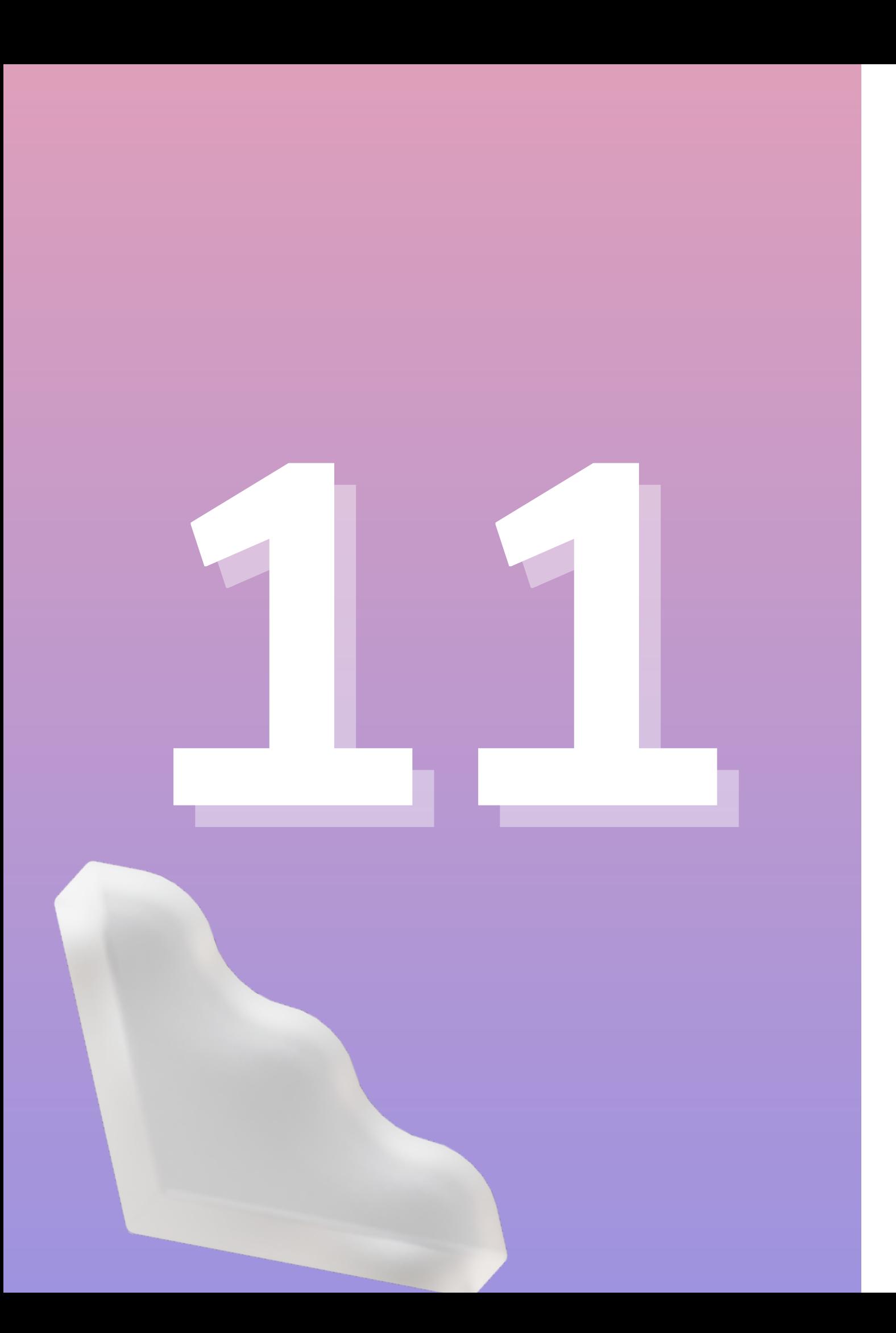

## **NOTÍCIAS PUBLICADAS NO SITE DO CRECI-SC**

CONSELHO REGIONAL DE CORRETORES DE IMÓVEIS DE SANTA CATARINA - 11ª REGIÃO

## APARIÇÕES EM SITES, RÁDIOS E JORNAIS

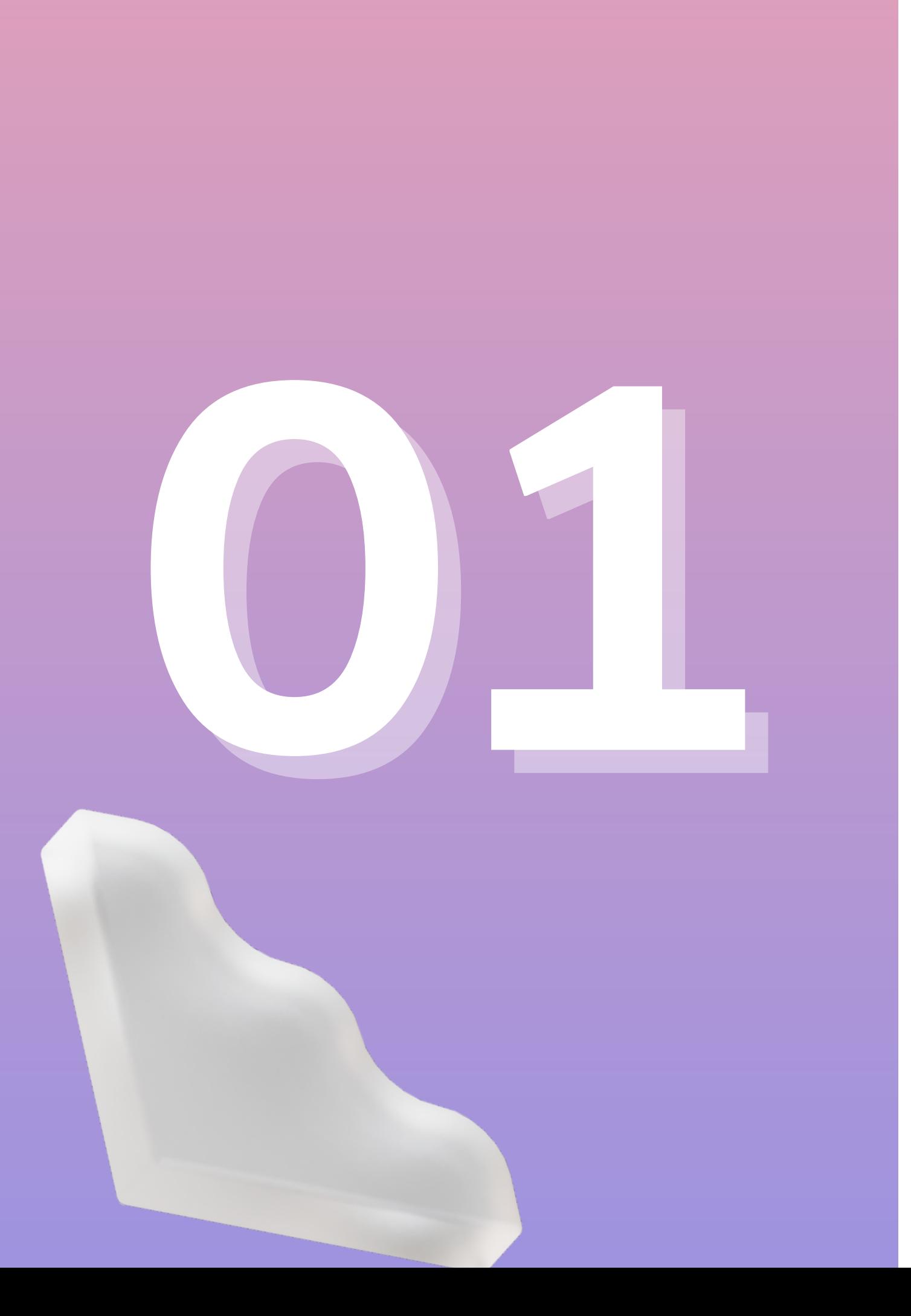

## APARIÇÕES EM RÁDIOS NO MÊS DE OUTUBRO

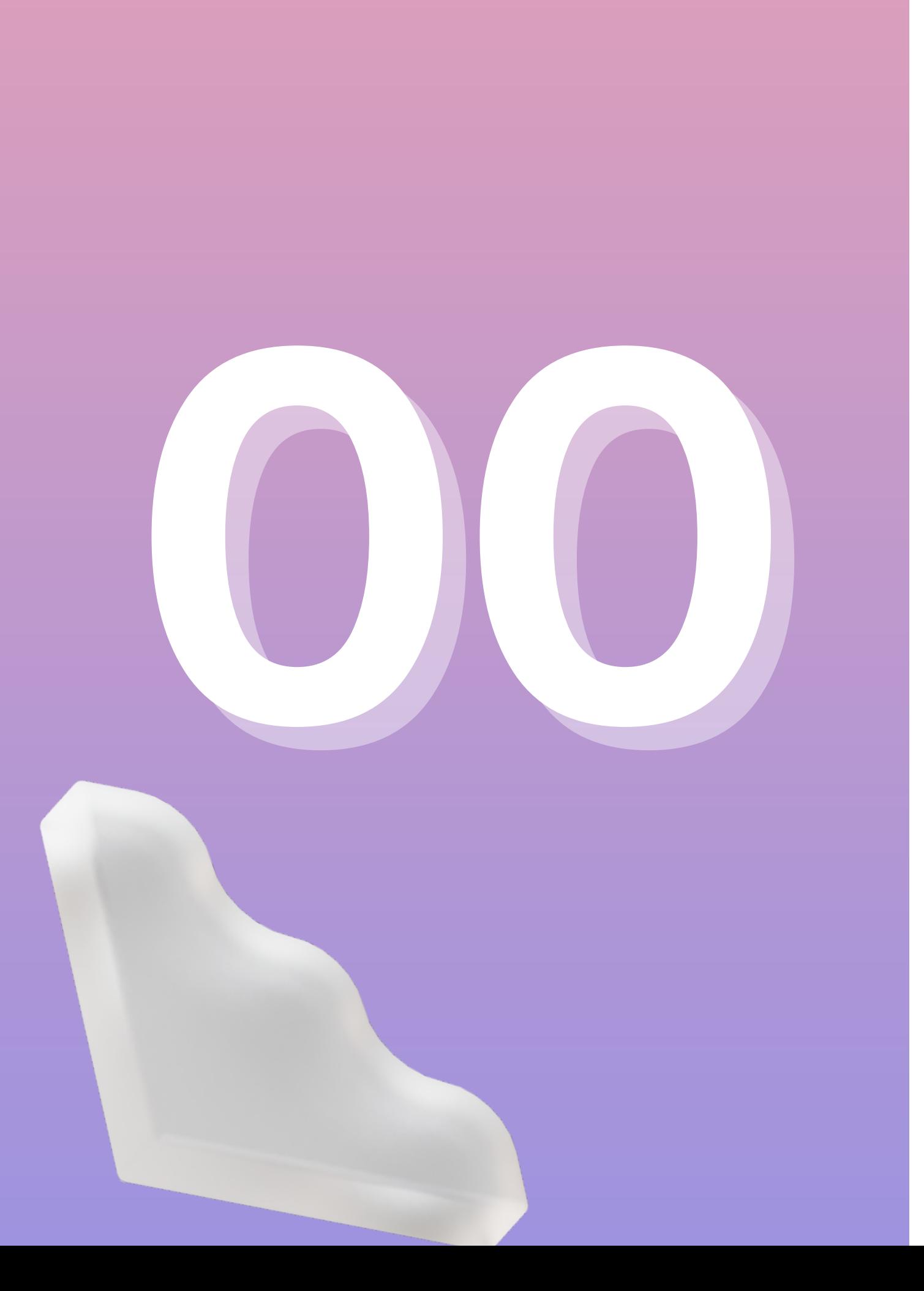

## APARIÇÕES NA TV NO MÊS DE OUTUBRO

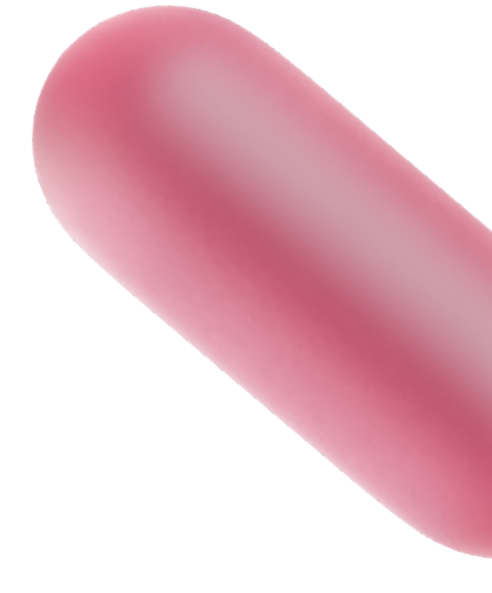

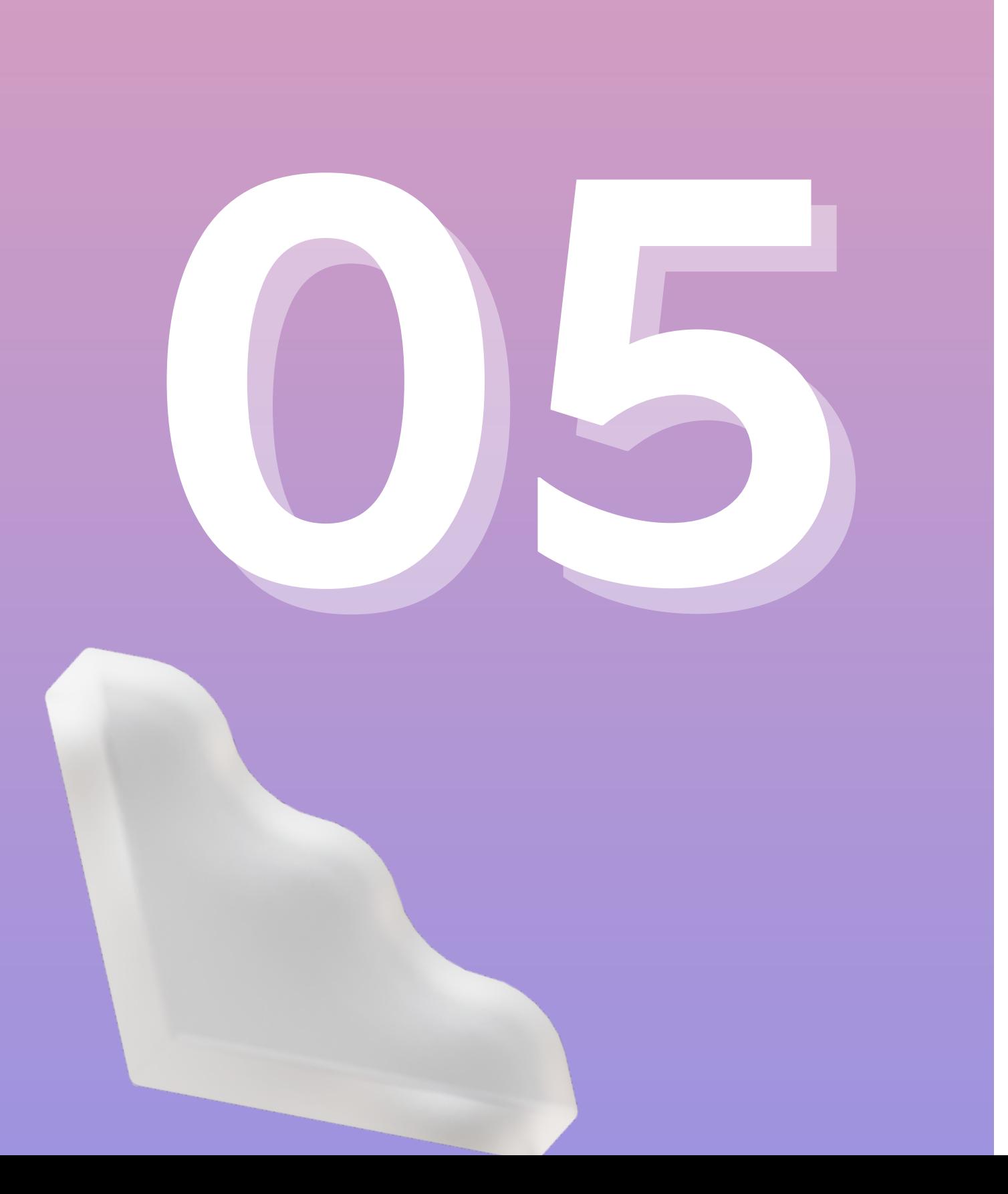

## APARIÇÕES EM JORNAIS NO MÊS DE OUTUBRO

## ATENDIMENTOS NAS REDES SOCIAIS

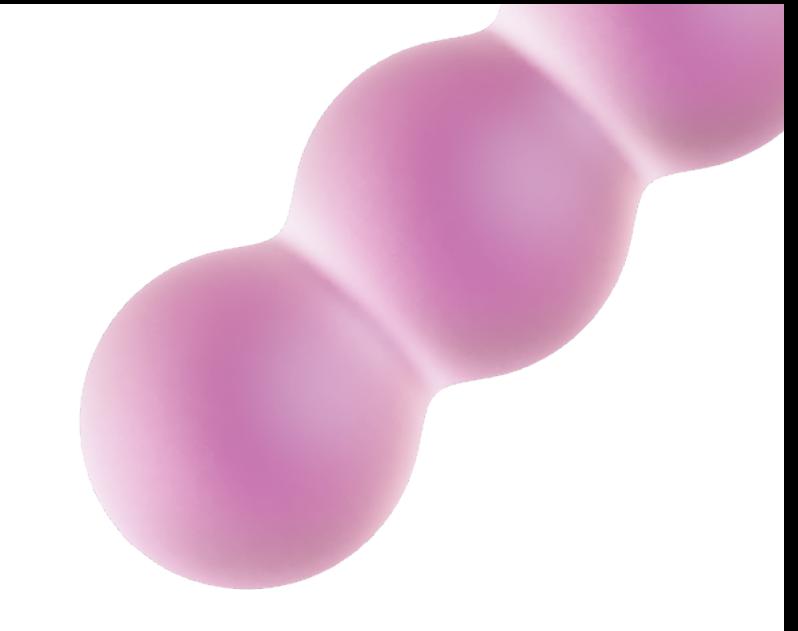

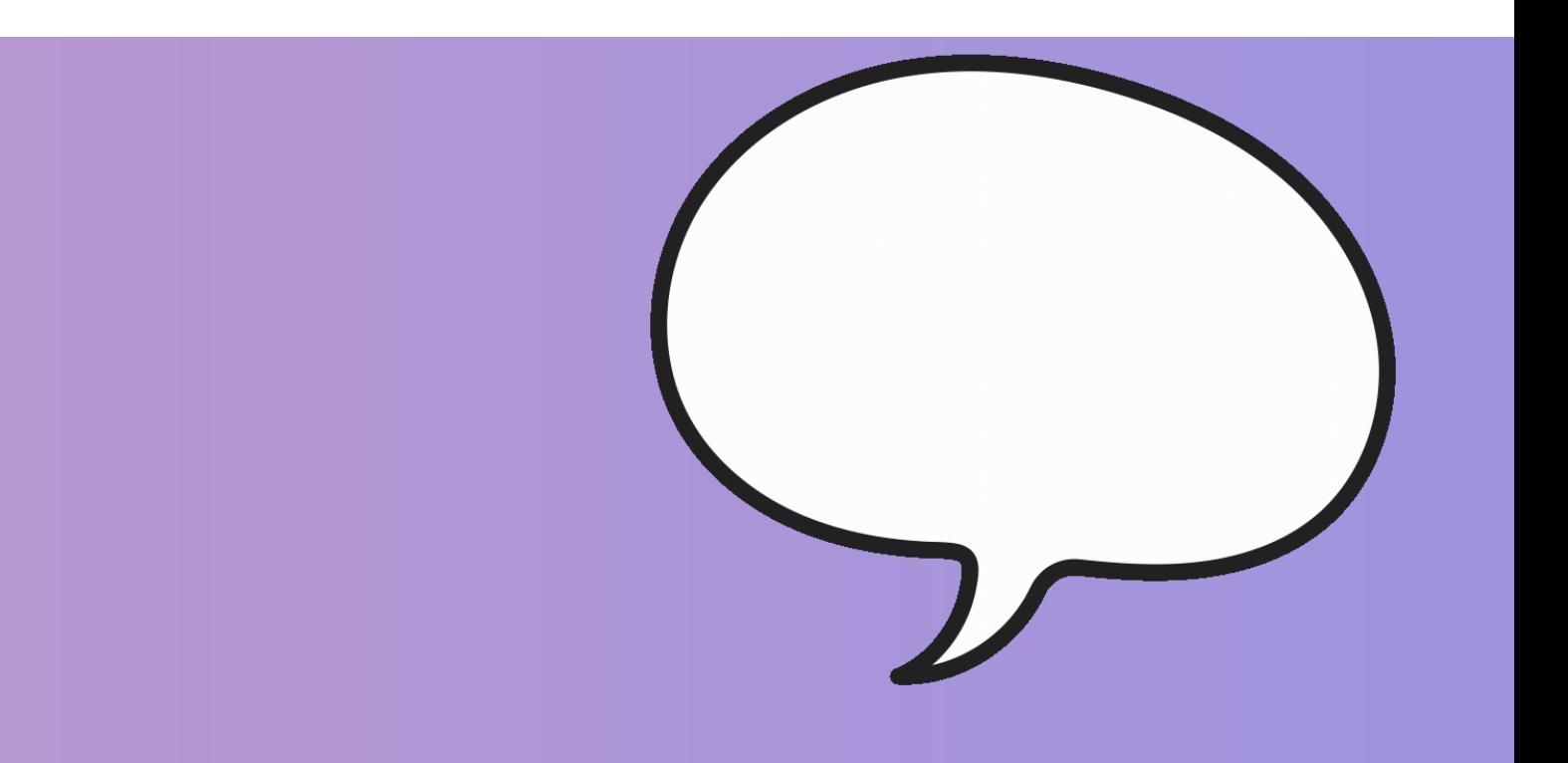

### CONSELHO REGIONAL DE CORRETORES DE IMÓVEIS DE SANTA CATARINA - 11ª REGIÃO

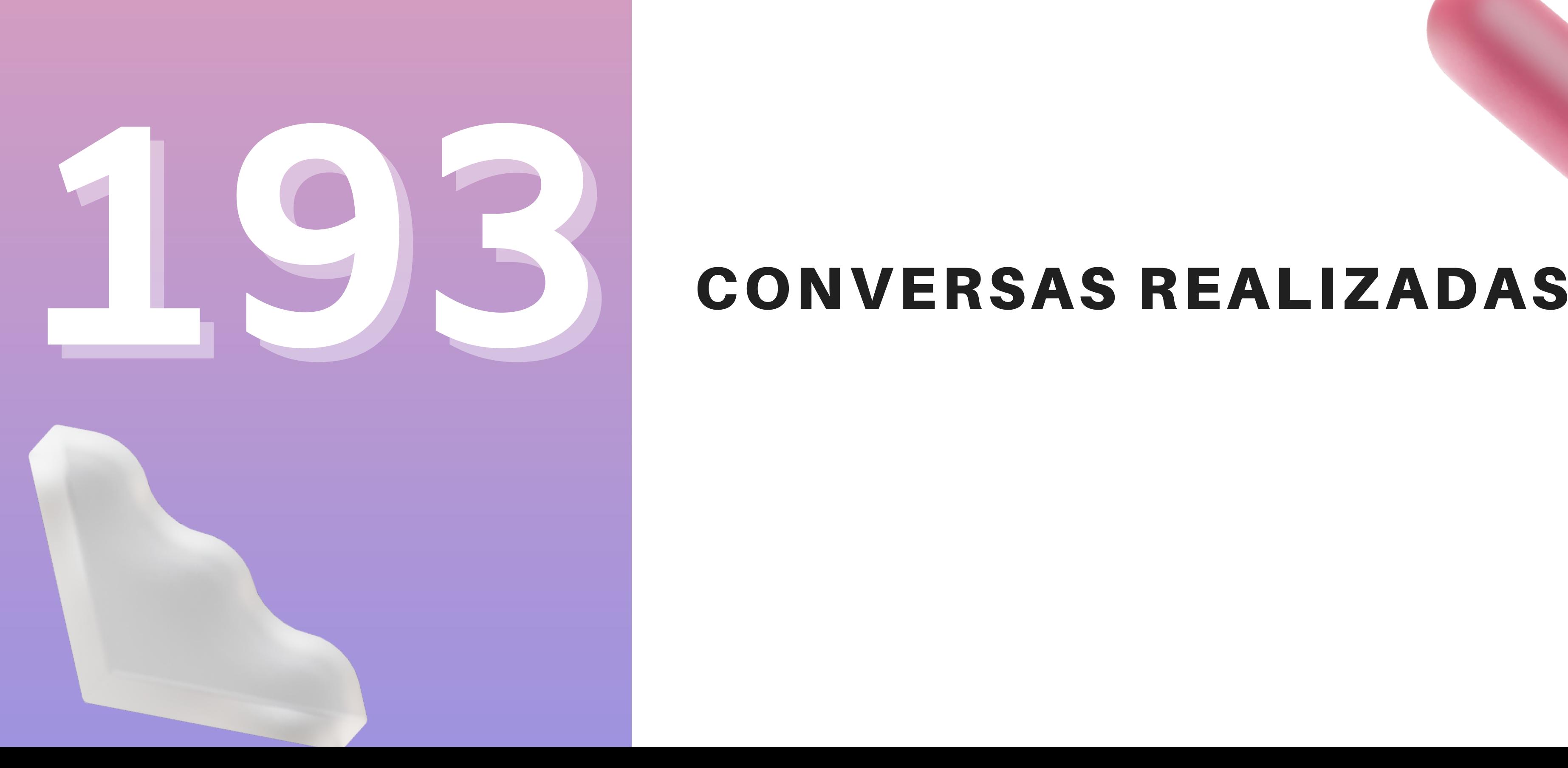

## Para quaisquer eventuais dúvidas, fale conosco!

estagecomunicacao@creci-sc.gov.br imprensa3@creci-sc.gov.br comunicacao@creci-sc.gov.br estagecomunicacao2@creci-sc.gov.br claudio.pizarro@creci-sc.gov.br

### E-MAILS

### DEPARTAMENTO DE COMUNICAÇÃO

João Pereira da Silva Neto Carolina Bartel Lopez Dalmau Francine Magalhães Brites Felipe Indalêncio Goulart Claudio Schuster